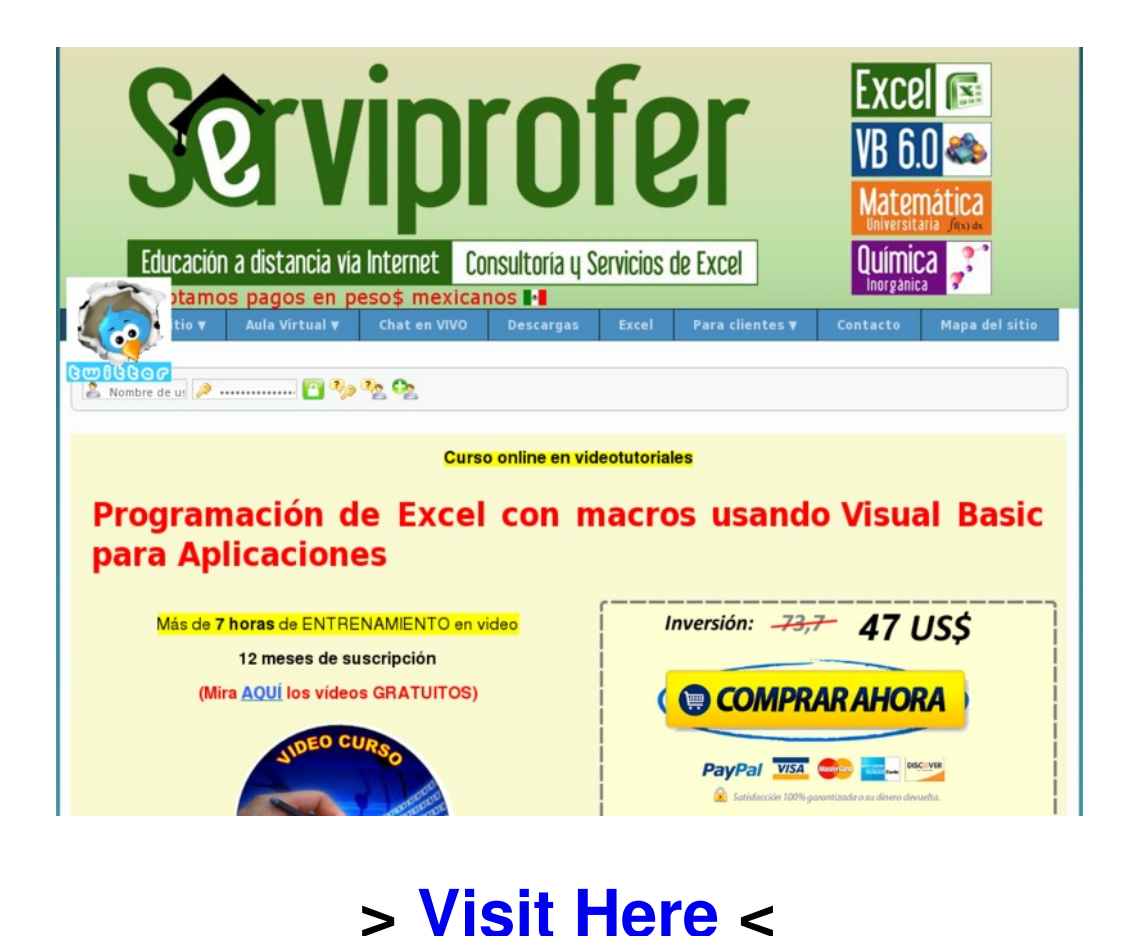

How to remove el poder de la programaci $\tilde{A}^3$ n de excel y visual basic a closer look buy best curso online de programacion de excel con macros usando visual basic scam or work visual studio 2012 c# express windows 7 download visual studio 2010 application pool settings curso online de programacion de excel con macros usando visual basic user review visual basic for applications komendy

getting cheapest instant access el poder de la

programaci $\tilde{A}^3$ n de excel y visual basic review

visual basic reference manual pdf, visual basic reference manual pdf

visual basic 2010 function return , visual basic 2010 function return

visual basic return a value from a function, visual basic return a value from a function

free visual basic code for listview a closer look, free visual basic code for listview a closer look

visual basic object definition, visual basic object definition

download microsoft visual c++ 2012 redistributable windows 7

review el poder de la programaci $\tilde{A}^3$ n de excel y visual basic

visual basic codes download pdf, visual basic codes download pdf

free download el poder de la programaci $\tilde{A}^3$ n de excel y visual basic ebook; visual basic array object

microsoft visual studio 2012 ultimate update, microsoft visual studio 2012 ultimate update

visual studio 2012 c# radio button group how do you curso online de programacion de excel con macros usando visual basic

visual basic examples with source code , visual basic examples with source code

for sale el poder de la programaci $\tilde{A}^3$ n de excel y visual basic

low prices el poder de la programaci $\tilde{A}^3$ n de excel y visual basic

visual c# 2010 express cd key , visual c# 2010 express cd key

full el poder de la programaci $\tilde{A}^3$ n de excel y visual basic ebook

visual basic creating a class getting instant access curso online de programacion de excel con macros usando visual basic

visual studio 2010 c# express vs professional, visual studio 2010 c# express vs professional

visual basic array size maximum, visual basic array size maximum

visual basic application window; try el poder de la programaci $\tilde{A}^3$ n de excel y visual basic

microsoft visual c# express 2010 download; free el poder de la programaci $\tilde{A}^3$ n de excel y visual basic real user experience

curso online de programacion de excel con

macros usando visual basic real user experience

el poder de la programaci $\tilde{A}^3$ n de excel y visual basic visual basic creating login form with database

visual basic beginner game programming tutorial, visual basic beginner game programming tutorial

curso online de programacion de excel con macros usando visual basic

visual basic get size of array, visual basic get size of array

best way to get download curso online de programacion de excel con macros usando visual basic review

visual studio 2010 c# connect sql database , visual studio 2010 c# connect sql database

how to visual basic split panel, how to visual basic split panel

visual basic 6 free download full version for windows 8

low prices el poder de la programaci $\tilde{A}^3$ n de excel y visual basic